## Продажа OPEL ASTRA 2008 в Смоленской области на торгах по банкротству

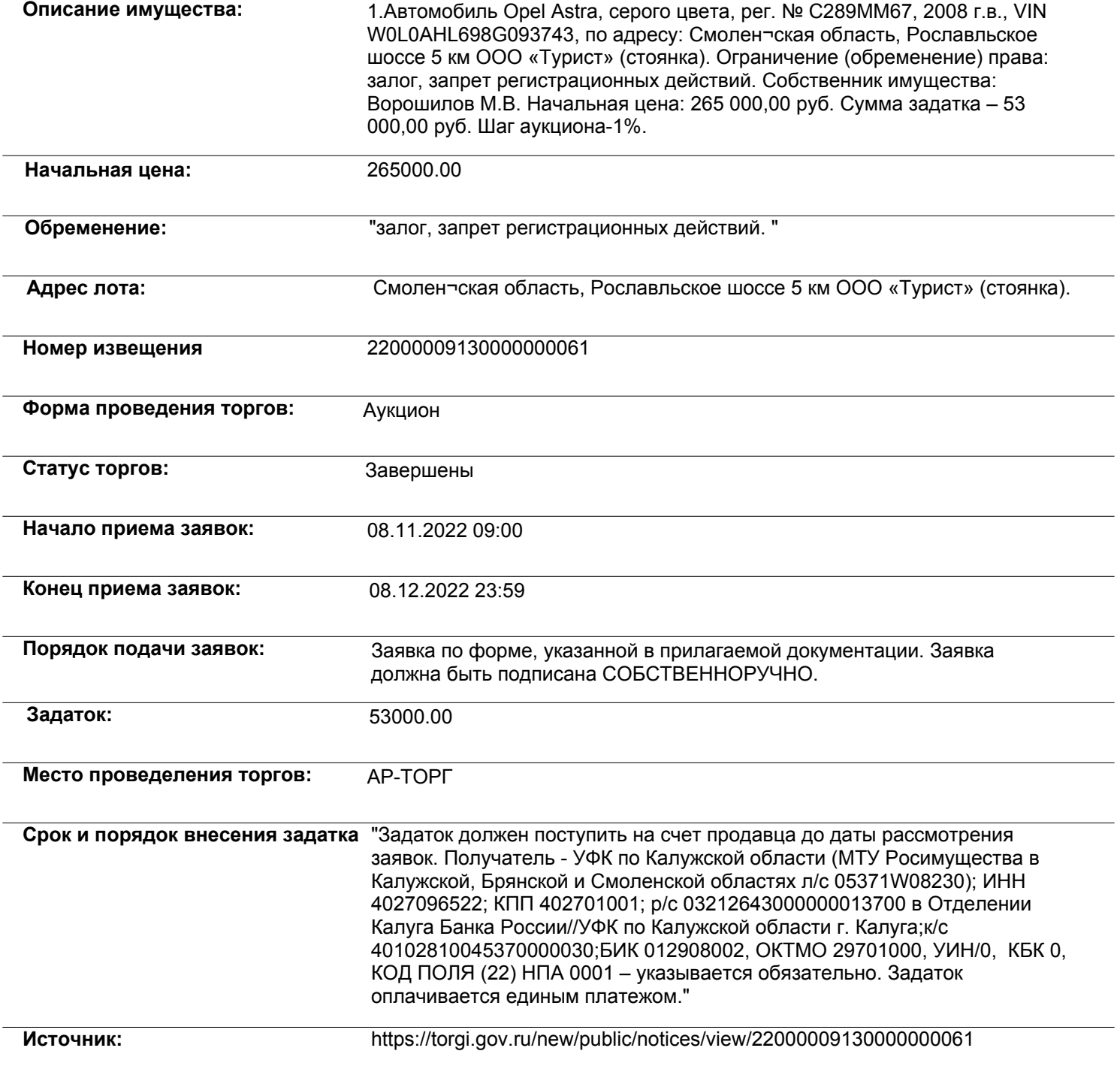

## **Организатор торгов**

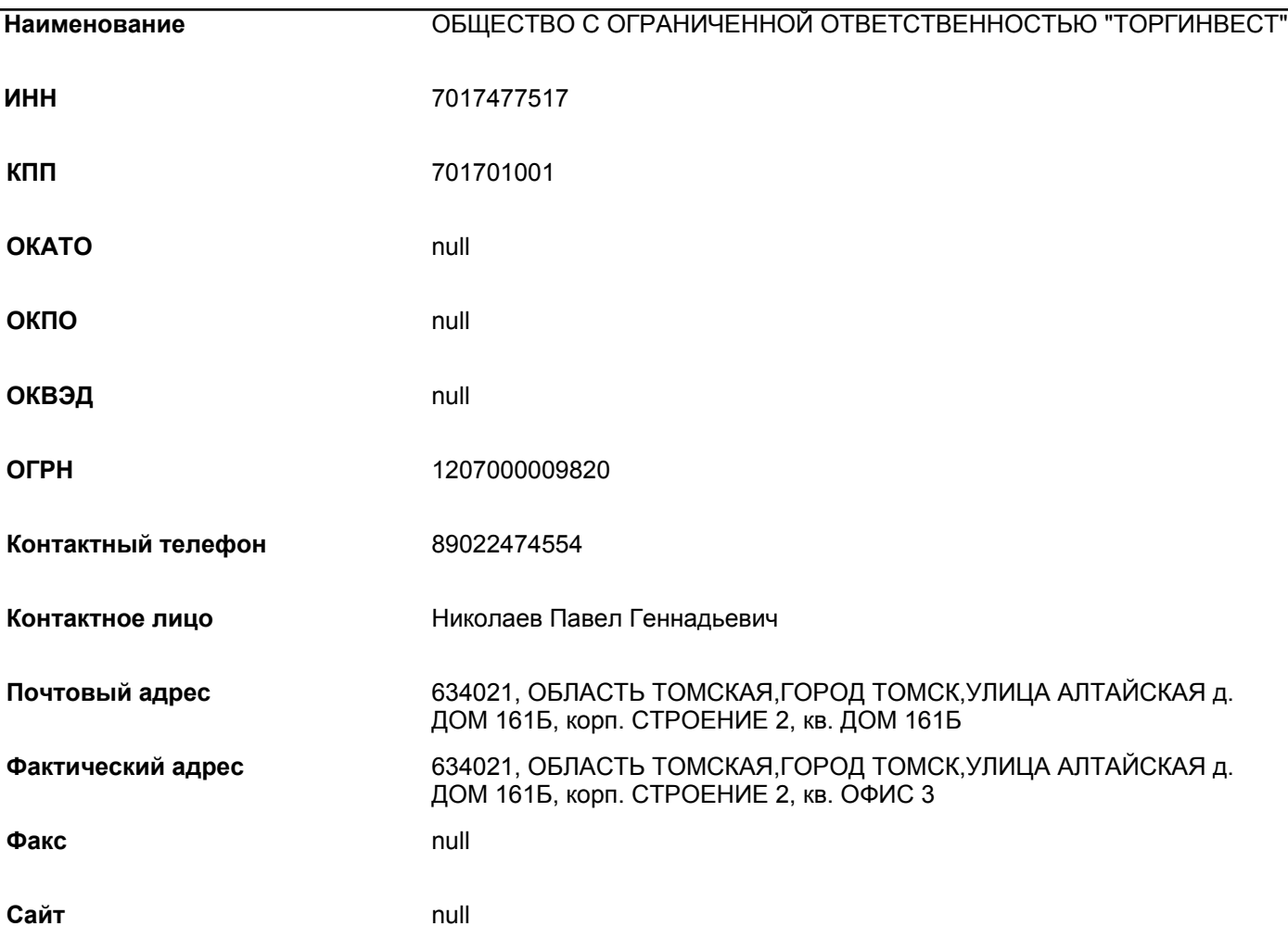